# **AutoCAD Crack Download**

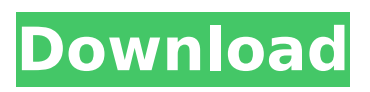

#### **AutoCAD (LifeTime) Activation Code Free Download [Mac/Win]**

The application is developed to the functionality of a small city. With the help of AutoCAD Free Download, users can model almost any type of objects, ranging from simple two-dimensional objects to complex threedimensional objects. It also has complex features including composite building and extruding operations, nesting, and revolved objects. Users can also edit the objects, measure their sizes, subtract or multiply them, trace, and snap. It is widely used in architecture, construction, and engineering for the design of single and multi-story buildings, freeways, tunnels, bridges, and so on. The software is also widely used in engineering, construction, and architecture to create designs for vehicles, machines, and electronics. Key features AutoCAD Cracked Version contains two modes of working. In one mode, users can move the crosshairs (cursor) and also the AutoCAD Torrent Download application will automatically align itself on the cursor. While in the other mode, the user has to hold down the mouse button in order to move the cursor. This gives more precise control. As with other computerized design applications, AutoCAD includes a set of features to reduce design time and effort. These features include the ability to create, edit, print, and modify shapes and dimensions, and these features are well supported by the app. Objects in the AutoCAD application are known as blocks. These blocks can be divided into groups or families. When a user selects a particular group of blocks, a submenu appears containing more options. A user can then edit a block and create, modify, or delete a block. Another feature of the software is the ability to change the size, rotation, and color of a particular object. Working with the application is simple and straightforward. A user can select and drag the blocks on a page to a desired location. For example, a user can create a rectangle and then drag it to a desired location. The block can be duplicated and the size can be increased or decreased. After the desired block is created, the user can edit it, move it, or delete it. Parts of the objects are known as features. These features can be selected and moved to a desired location on a block, page, or within the drawing area. The features can also be changed to a certain shape, size, or color. For example, a user can create a circle and then select its features to change the shape of the circle. A

#### **AutoCAD License Keygen [Mac/Win]**

ObjectARX The ObjectARX is a C++ class library that enables programmers to add object-oriented interfaces to AutoCAD. ObjectARX consists of three layers: Automation Layer, Database Layer and Interfaces Layer. The Automation Layer is the core of the ObjectARX and contains a collection of objects that perform tasks that are typically associated with the AutoCAD interface. The Database Layer allows the automation of tasks that are stored in the database by using ADO connection objects that connect to the database. The Interfaces Layer contains the user interface (UIMS) of the automation and database objects. AutoCAD Studio AutoCAD Studio is the base software used to create AutoCAD drawings. The AutoCAD 2013 version is Windows 7 compatible. It contains over 13,000 features and is widely used by CAD users. In addition, AutoCAD includes a wide array of tools for editing and manipulating vector, CAD, and AutoCAD DWG files. It also includes simple tools for rotating, resizing, and recoloring a drawing, for drawing irregular shapes, and for linking to other AutoCAD files and drawing layers. AutoCAD Exchange AutoCAD Exchange provides an interface to import and export drawing information from AutoCAD. It is similar to the file exchange format, DXF, which is commonly used in vector CAD. DXF files are a native format for AutoCAD and are used to share data across different CAD

programs. When using DXF files in AutoCAD, it is possible to export most blocks, and layers. See also List of AutoCAD extensions DrawIt Autodesk Exchange Apps References Further reading Category:AutoCAD Category:Computer-aided design software Category:CAD software for Windowsr. Br. at 21.) After reviewing both the prior caselaw from this circuit and a carefully constructed multi-factor analysis in Miller v. City of Philadelphia, which we find compelling and distinguishable, we conclude that Ex parte Roberts has been effectively overruled. See Miller, 549 F.3d at 1097-1100 (considering factors including the purpose of the forum, importance of the relationship to the forum, and the degree of control exercised by the defendant over the plaintiff); see also J.D. Mfg. v. Gov't of the Virgin Islands, ca3bfb1094

## **AutoCAD Crack+**

2. Start Autocad and go to New -> File. 3. Click on "Open" and browse to the keygen 4. Now give a name, for example "patch.abc". 5. Click OK. 6. Now click "Save" and give a location. 7. You should get a file named "patch.abc" 8. Double click on it and the patch will be loaded into Autocad. This is a very simple and easy to use patch. It doesn't contain any looping tools, so you don't have to be an expert to use it. You can use it by selecting "Patch" from the menu bar or by going to the file menu and selecting "Patch". Q: Java: Using TreeMap to set Range I am trying to work with the following code: TreeMap all = new TreeMap(); all.put(1,new Student(5)); all.put(2,new Student(7)); all.put(3,new Student(8)); all.put(4,new Student(9)); int  $x=4$ ; Student temp = null; for(Student student : all.values()) { if(student.getAge() $>=x$ ) { temp = student; } } I am trying to sort the students by age and have to loop through all the students to find the one with an age of greater than x. If the age is greater than x then it will set temp equal to that student. Is there a better way to do this than what I have done? A: Your code in the question only prints the last one. To get all the students whose age is greater than or equal to x, you'll have to use something like this: TreeMap all = new TreeMap(); all.put(1,new Student(5)); all.put(2,new Student(7)); all.put(3,new Student(8)); all.put(4

#### **What's New In?**

Print to Preview: Print your drawings. From the File tab, you can click "Print Preview" or "Preview" to see what your print will look like and if it's what you expected. Get More with Multiply: Create and host multiplayer games on Windows and play them with anyone, anytime. With games like Match-Up, Scramble, and more, you can play with your friends, family, or coworkers. Mixed reality with DesignVision: AutoCAD 2023 introduces the ability to use Windows Mixed Reality, powered by DesignVision, to view your drawing in mixed reality. You can use your hands to navigate and work on the drawing. Freehand drawings and vector files: When you're working on a freehand drawing and you need to transfer it to your drawing, you can now generate a viewport and an orthogonal drawing object. You can then import the orthogonal drawing into your current drawing and edit it there. New editors, improved functionality: In AutoCAD, you'll find new editors for the Line and Polyline tool, the Inkscape Style dialog box, the Style Manager, and the Paint Bucket. The Line and Polyline tools can now snap to the nearest grid with Grid snapping, and you can adjust the size of grid snap points. Inkscape is also getting updated with numerous fixes and enhancements to the import, export, and export filter dialog box. The Inkscape Plugins dialog box has been replaced with a list of active plugins. The Inkscape Style dialog box is now using a new color picker to pick colors from a gradient or a palette of preset colors, and you can view a color's hue, saturation, and brightness on the color wheel or in HSB format. The color picker now supports a palette for picking multiple colors at once. The Style Manager and the Paint Bucket have been improved, and the Inkscape Snap tool is getting an improvement to the Snap Preference dialog box. The design scale of 2x has been added to the design property boxes in the Edit tab. The Line command now displays the path generated by a polyline, and you can toggle between linear and polyline paths in a snap path dialog box. Multiple layers can now be edited at the same time, and

## **System Requirements For AutoCAD:**

Windows XP Windows Vista Windows 7 Windows 8 Mac OS X 10.6 or later Recommended: AMD Athlon X2 dual core or better 4 GB RAM 1 GB video card or better A fast internet connection Windows: How to Get the Most Out of the Game Turning your computer into a giant TV is a fun experience. However, you need to know what settings you should change in the Windows Display Settings to ensure you can get the best possible experience from your new TV. If you

Related links:

[https://womss.com/wp-](https://womss.com/wp-content/uploads/2022/07/AutoCAD_Crack___Free_For_Windows.pdf)

[content/uploads/2022/07/AutoCAD\\_Crack\\_\\_\\_Free\\_For\\_Windows.pdf](https://womss.com/wp-content/uploads/2022/07/AutoCAD_Crack___Free_For_Windows.pdf) <https://annesiret.com/autocad-2017-21-0-crack-free/> [https://maltymart.com/advert/autocad-20-1-crack-activation-free-download](https://maltymart.com/advert/autocad-20-1-crack-activation-free-download-x64/)[x64/](https://maltymart.com/advert/autocad-20-1-crack-activation-free-download-x64/) <https://navbizservices.com/wp-content/uploads/2022/07/AutoCAD-57.pdf> [https://sprachennetz.org/advert/autocad-23-1-crack-with-serial-key](https://sprachennetz.org/advert/autocad-23-1-crack-with-serial-key-download-2022-new/)[download-2022-new/](https://sprachennetz.org/advert/autocad-23-1-crack-with-serial-key-download-2022-new/) [http://www.elorodigital.com/entretenimiento/farandula/2022/07/23/autocad-](http://www.elorodigital.com/entretenimiento/farandula/2022/07/23/autocad-2020-23-1-crack-serial-key-free-download-x64-april-2022/)[2020-23-1-crack-serial-key-free-download-x64-april-2022/](http://www.elorodigital.com/entretenimiento/farandula/2022/07/23/autocad-2020-23-1-crack-serial-key-free-download-x64-april-2022/) [https://www.dominionphone.com/autocad-crack-download-for-pc](https://www.dominionphone.com/autocad-crack-download-for-pc-updated-2022/)[updated-2022/](https://www.dominionphone.com/autocad-crack-download-for-pc-updated-2022/) <https://fatroiberica.es/wp-content/uploads/2022/07/AutoCAD-56.pdf> <https://fitenvitaalfriesland.nl/autocad-crack-license-code/> [http://touchdownhotels.com/autocad-torrent-activation-code-for-windows](http://touchdownhotels.com/autocad-torrent-activation-code-for-windows-april-2022/)[april-2022/](http://touchdownhotels.com/autocad-torrent-activation-code-for-windows-april-2022/) [https://question2answers.com/wp](https://question2answers.com/wp-content/uploads/2022/07/AutoCAD__Serial_Number_Full_Torrent_Free-1.pdf)[content/uploads/2022/07/AutoCAD\\_\\_Serial\\_Number\\_Full\\_Torrent\\_Free-1.pdf](https://question2answers.com/wp-content/uploads/2022/07/AutoCAD__Serial_Number_Full_Torrent_Free-1.pdf) <http://zakadiconsultant.com/?p=21434> <https://entrelink.hk/uncategorized/autocad-crack-updated-2022-2/> <https://riosessions.com/web/autocad-2021-24-0-free-latest-2022/7863/> <https://honorrolldelivery.com/wp-content/uploads/2022/07/arnopie.pdf> <https://goldplant.ro/wp-content/uploads/2022/07/pellin.pdf> <https://digikiosk24.com/autocad-20-0-crack-free-3264bit-2/> [http://teignvalleypedalbashers.co.uk/advert/autocad-2023-24-2-crack](http://teignvalleypedalbashers.co.uk/advert/autocad-2023-24-2-crack-registration-code-free-3264bit-2022-new)[registration-code-free-3264bit-2022-new](http://teignvalleypedalbashers.co.uk/advert/autocad-2023-24-2-crack-registration-code-free-3264bit-2022-new) <https://www.be-the-first.it/wp-content/uploads/2022/07/AutoCAD-31.pdf> <https://jasaborsumurjakarta.com/wp-content/uploads/2022/07/eldwvayl.pdf>